## Package 'MLCM'

January 11, 2022

<span id="page-0-0"></span>Type Package

Title Maximum Likelihood Conjoint Measurement

Version 0.4.3

Date 2022-01-03

**Depends**  $R$  ( $>= 3.5$ ), graphics, stats, utils, base

Description Conjoint measurement is a psychophysical procedure in which stimulus pairs are presented that vary along 2 or more dimensions and the observer is required to compare the stimuli along one of them. This package contains functions to estimate the contribution of the n scales to the judgment by a maximum likelihood method under several hypotheses of how the perceptual dimensions interact. Reference: Knoblauch & Maloney (2012) ``Modeling Psychophysical Data in R''. [<doi:10.1007/978-1-4614-4475-6>](https://doi.org/10.1007/978-1-4614-4475-6).

License GPL  $(>= 2)$ 

## LazyData yes

Author Ken Knoblauch [aut], Laurence T. Maloney [aut], Guillermo Aguilar [aut, cre]

Maintainer Guillermo Aguilar <guillermo.aguilar@mail.tu-berlin.de>

NeedsCompilation no

Repository CRAN

Date/Publication 2022-01-11 17:22:43 UTC

## R topics documented:

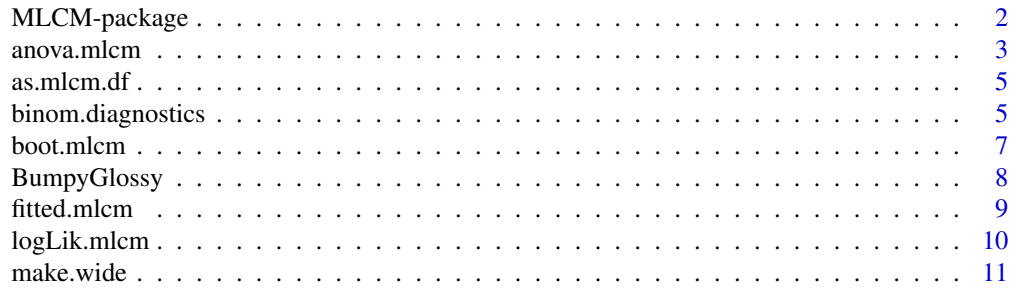

<span id="page-1-0"></span>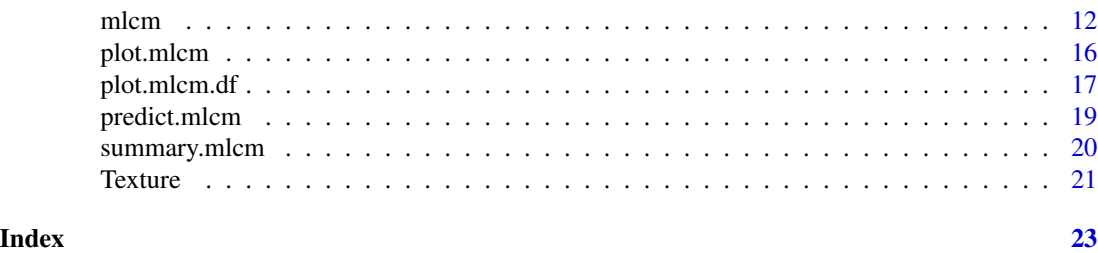

MLCM-package *Maximum Likelihood Conjoint Measurement*

## **Description**

Estimate perceptual scales from data collected in a conjoint measurement experiment by maximum likelihood. Data for conjoint measurement are typically collected using a psychophysical procedure. The stimuli vary along  $n \geq 2$  dimensions. The observer views pairs of stimuli and judges which stimulus of each pair is higher on a specified dimension. For example, stimuli may be goods baskets containing amounts of milk and honey (dimensions) and the subject may order each pair of baskets by subjective desirability. This package contains functions to estimate the additive contribution of the  $n$  scales to the judgment by a maximum likelihood method under several hypotheses of how the perceptual dimensions interact.

#### Details

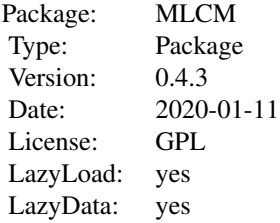

#### Index:

BumpyGlossy Dataset: Conjoint Measurement for Bumpiness and Glossiness (Ho et al. 2008) Texture Dataset: 3-way conjoint Measurement for Texture (Sun et. al, 2021) MLCM-package Estimate perceptual scales from a conjoint measurement experiment by maximum likelihood anova.mlcm Likelihood ratio tests for Maximum Likelihood Conjoint Measurement models logLik.mlcm Calculate log likelihood for Conjoint Measurement models make.wide Create data frame for Fitting Conjoint Measurement Scale by glm

<span id="page-2-0"></span>mlcm Fit Conjoint Measurement Models by Maximum Likelihood

plot.mlcm plot method for Maximum Likelihood Conjoint Measurement models

print.mlcm print method for Maximum Likelihood Conjoint Measurement models

print.summary.mlcm print method for summary of Maximum Likelihood Conjoint Measurement models

summary.mlcm summary method for Maximum Likelihood Conjoint Measurement models

#### Author(s)

Kenneth Knoblauch

Maintainers: Guillermo Aguilar <guillermo.aguilar@mail.tu-berlin.de>, Ken Knoblauch <ken.knoblauch@inserm.fr>

#### References

Luce, R. D., and Tukey, J. W. (1964). Simultaneous conjoint measurement. *Journal of Mathematical Psychology*, 1, 1–27.

Krantz, D. H., Luce, R. D., Suppes, P., and Tversky, A. (1971). *Foundations of Measurement, Vol. 1: Additive and Polynomial Representations*. New York: Academic Press.

Ho, Y. H., Landy. M. S. and Maloney, L. T. (2008). Conjoint measurement of gloss and surface texture. *Psychological Science*, 19, 196–204.

#### See Also

[glm](#page-0-0)

## Examples

```
bg.acm <- mlcm(BumpyGlossy)
plot(bg.acm, pch = 21:22, bg = c("blue", "red"), col = "black",ylab = "Contributions to Perceived Bumpiness")
```
anova.mlcm *Analysis of Deviance for Maximum Likelihood Conjoint Measurement Model Fits*

#### Description

Compute an analysis of deviance table for one or more maximum likelihood conjoint measurement model fits.

#### Usage

```
## S3 method for class 'mlcm'
anova(object, ..., dispersion = NULL, test = NULL)
```
#### <span id="page-3-0"></span>Arguments

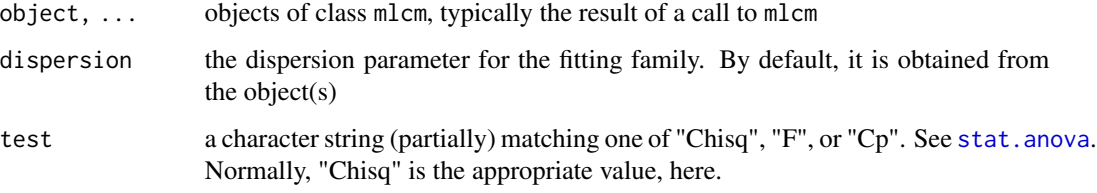

#### Details

See [anova.glm](#page-0-0) for details. In brief, specifying a single object, results in the display of a sequential analysis of deviance table for that model. Specifying several objects, a table indicating the results of the likelihood ratio tests between successive models is displayed. The models must be nested and fit to the same data set. One can mix a formula method model with a glm model, but not more than one comparison between a pair of such models at a time.

## Value

An object of class "anova" inheriting from class "data.frame".

## Warning

see section Warnings in [anova](#page-0-0) for warnings.

## Author(s)

Kenneth Knoblauch

## References

Ho, Y. H., Landy. M. S. and Maloney, L. T. (2008). Conjoint measurement of gloss and surface texture. *Psychological Science*, 19, 196–204.

## See Also

[anova.glm](#page-0-0), [anova](#page-0-0), [glm](#page-0-0)

```
bg.add <- mlcm(BumpyGlossy)
bg.ind <- mlcm(BumpyGlossy, model = "ind", whichdim = 2)
bg.full <- mlcm(BumpyGlossy, model = "full")
```

```
anova(bg.ind, bg.add, bg.full, test = "Chisq")
```
<span id="page-4-0"></span>

## Description

Coerce a data frame from an MLCM experiment to an object of class mlcm.df.

## Usage

as.mlcm.df(d, ...)

## Arguments

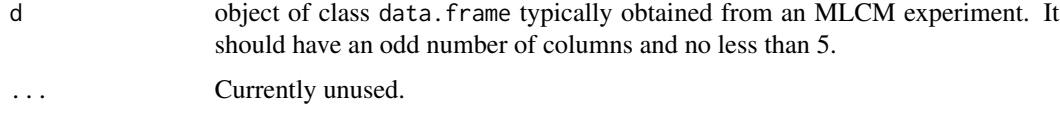

## Details

The first column should be named Resp. Subsequent columns contain integer indices to the stimulus levels of the stimuli presented for each trial. As there are two stimuli per trial and at least 2 dimensions tested per experiment, the minimun number of total columns will be 5.

## Value

Returns a data frame of class mlcm.df.

## Author(s)

Kenneth Knoblauch

## See Also

See Also as [mlcm](#page-11-1),

binom.diagnostics *Diagnostics for Binary GLM*

## Description

Two techniques for evaluating the adequacy of the binary glm model used in mlcm, based on code in Wood (2006).

## <span id="page-5-0"></span>Usage

```
binom.diagnostics(obj, nsim = 200, type = "deviance")
```

```
## S3 method for class 'mlcm.diag'
plot(x, alpha = 0.025, breaks = "Sturges", ...)
```
## Arguments

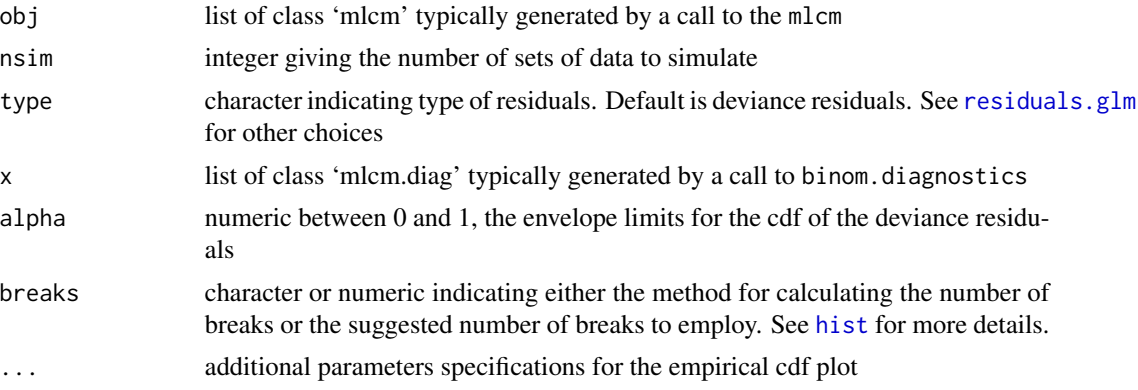

## Details

Wood (2006) describes two diagnostics of the adequacy of a binary glm model based on analyses of residuals (see, p. 115, Exercise 2 and his solution on pp 346-347). The first one compares the empirical cdf of the deviance residuals to a bootstrapped confidence envelope of the curve. The second examines the number of runs in the sorted residuals with those expected on the basis of independence in the residuals, again using a resampling based on the models fitted values. The plot method generates two graphs, the first being the empirical cdf and the envelope. The second is a histogram of the number of runs from the bootstrap procedure with the observed number indicated by a vertical line. Currently, this only works if the 'glm' method is used to perform the fit and *not* the 'optim' method

#### Value

binom.diagnostics returns a list of class 'mlcm.diag' with components

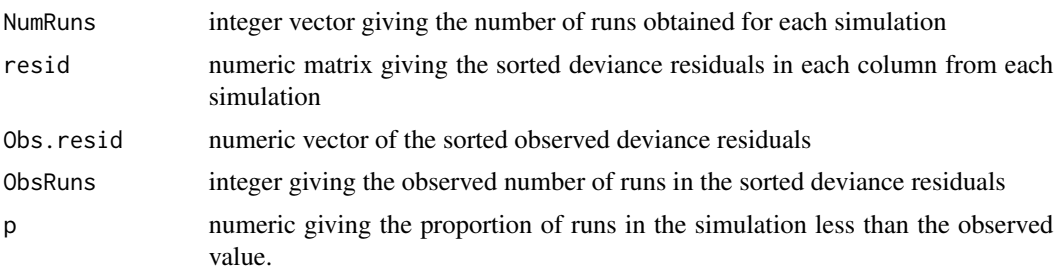

## Author(s)

Ken Knoblauch

#### <span id="page-6-0"></span>boot.mlcm 7

#### References

Wood, SN *Generalized Additive Models: An Introduction with R*, Chapman \& Hall/CRC, 2006

Ho, Y. H., Landy. M. S. and Maloney, L. T. (2008). Conjoint measurement of gloss and surface texture. *Psychological Science*, 19, 196–204.

#### See Also

[mlcm](#page-11-1)

## Examples

```
## Not run:
data(BumpyGlossy)
bg.mlcm <- mlcm(BumpyGlossy)
bg.diag <- binom.diagnostics(bg.mlcm)
plot(bg.diag)
```
## End(Not run)

boot.mlcm *Resampling of an Estimated Conjoint Measurement Scale*

## Description

Using the fitted responses (probabilities) to the conjoint measurement scale, new responses are generated which permit new bootstrap replications of estimated scales to be generated. The mean scale is useful for evaluating bias and the standard deviation for estimating standard errors of the scale values.

#### Usage

boot.mlcm(x, nsim, ...)

#### Arguments

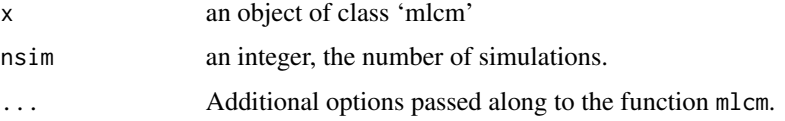

## Details

The scale values (from 'glm' method) permit the fitted probabilities to be estimated. These are used to generate new responses to the stimulus pairs using rbinom. The new responses are then used with mlcm to estimate a bootstrapped scale. This is repeated  $N$  times and stored in the output with the mean and standard deviation of the bootstrapped scales.

## <span id="page-7-0"></span>Value

A list of 4 elements:

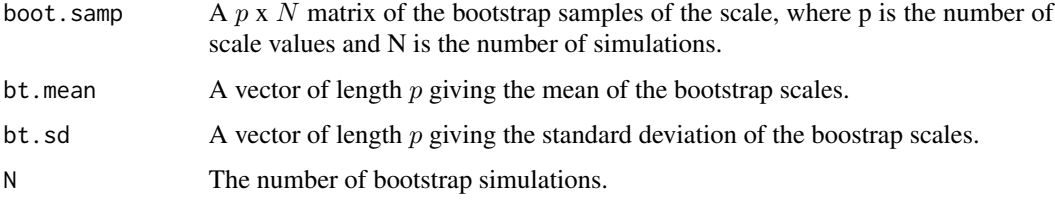

## Author(s)

Kenneth Knoblauch and Laurence T. Maloney

## References

Ho, Y. H., Landy. M. S. and Maloney, L. T. (2008). Conjoint measurement of gloss and surface texture. *Psychological Science*, 19, 196–204.

#### See Also

[mlcm](#page-11-1)

## Examples

```
data(BumpyGlossy)
bg.mlcm <- mlcm(BumpyGlossy)
#nsim should be near 10,000 for stability,
# but this will take a little time
boot.mlcm(bg.mlcm, 100)
```
BumpyGlossy *Conjoint Measurement Data for Bumpiness and Glossiness*

## Description

Data sets from two observers who were asked to judge which of two samples appeared bumpier (BumpyGlossy) or glossier (GlossyBumpy) when the two attributes were covaried simultaneously. The data sets are of class 'mlcm.df' and 'data.frame'.

## Usage

```
data(BumpyGlossy)
data(GlossyBumpy)
```
#### <span id="page-8-0"></span>fitted.mlcm 9

#### Format

A data frame with 975 observations on the following 5 variables.

- Resp a factor with levels 0 1 indicating whether the first or second sample was judged to be bumpier (glossier).
- G1 a numeric vector indicating the indexed level of glossiness of the first sample.
- G2 a numeric vector indicating the indexed level of glossiness of the second sample.
- B1 a numeric vector indicating the indexed level of bumpiness of the first sample.
- B2 a numeric vector indicating the indexed level of bumpiness of the second sample.

#### Details

Synthetic images of textures composed of random arrays of overlapping balls were created with varying degress of bumpiness and glossiness of the surfaces. In separate experiments observers judged which of a pair of images appeared bumpier or glossier. These data permit evaluating whether the level of glossiness (bumpiness) affects judgments of bumpiness (glossiness). The data are from the observers (RK and FC) indicated in Figure 4C of the Ho et al (2008) paper. Each data set contains three replications of the same stimuli with each session being 325 trials long.

#### Source

Ho, Y.-H., Landy. M. S., Maloney, L. T. (2008), Conjoint measurement of gloss and surface texture. *Psychological Science*, 19(2), 196–204.

## References

Ho, Y.-H., Landy. M. S., Maloney, L. T. (2008), Conjoint measurement of gloss and surface texture. *Psychological Science*, 19(2), 196–204.

#### Examples

data(BumpyGlossy) data(GlossyBumpy)

<span id="page-8-1"></span>fitted.mlcm *Fitted Responses for a Conjoint Measurement Scale*

## Description

fitted.mlcm returns the fitted responses from an estimated conjoing measurement scale obtained by mlcm.

#### Usage

```
## S3 method for class 'mlcm'
fitted(object, ...)
```
<span id="page-9-0"></span>10 logLik.mlcm

#### Arguments

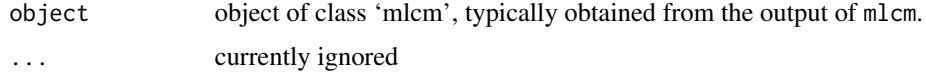

## Value

A numeric vector contained the fitted probabilities to the responses of the observer for each pair of stimuli.

## Author(s)

Kenneth Knoblauch

## References

Ho, Y. H., Landy. M. S. and Maloney, L. T. (2008). Conjoint measurement of gloss and surface texture. *Psychological Science*, 19, 196–204.

#### See Also

[mlcm](#page-11-1)

## Examples

```
data(BumpyGlossy)
fitted(mlcm(BumpyGlossy))
```
logLik.mlcm *Extract Log-Likelihood from mlcm Object*

## Description

This is a method function for extracting the log likelihood from objects of class 'mlcm'.

#### Usage

```
## S3 method for class 'mlcm'
logLik(object, ...)
```
## Arguments

object, ... object of class mlcm typically generated by mlcm.

## Details

See the help page for the generic function [logLik](#page-0-0) for details.

#### <span id="page-10-0"></span>make.wide 11

## Value

Returns an object of class logLik with an attribute, df, giving the degrees of freedom.

#### Author(s)

Kenneth Knoblauch

## See Also

[logLik](#page-0-0)

## Examples

logLik(mlcm(BumpyGlossy))

make.wide *Create data frame for Fitting Conjoint Measurment Models by glm*

#### Description

make.wide and make.wide. full generate a  $n \times q - 1$  matrix from an  $n \times 2$  column subset of a data frame storing the results of a conjoint measurement experiment, where  $n$  is the number of trials and q is the number of levels per dimension in the stimulus set tested. Currently, make.wide.full is limited to data sets with only 2 stimulus dimensions. The columns code covariates for all but the first stimulus level, which is constrained to be 0, along each dimension. These columns take the value 0 unless one of the stimuli in the trial corresponded to a level along that dimension, in which case it takes a 1 or a -1, depending on which of the two stimuli represented that level. If both stimuli represent the same level for a dimension, then they cancel out and the column contains a 0. This function is used for each dimension along which the stimuli vary to create a design matrix for each dimension. The final design matrix is constructed inside the mlcm method by putting together the design matrices from each dimension.

#### Usage

```
make.wide(d)
```
make.wide.full(d)

#### Arguments

d a  $nx2$  column data frame. The columns give the indices of the levels of the dimensions along which the two stimuli presented in a trial vary.

#### Details

This is a helper function, normally used inside mlcm, and not typically exploited by the casual user.

## <span id="page-11-0"></span>Value

A data frame with *n* rows and  $q - 1$  columns

D2--Dq For each dimension along which the stimulus can vary, there are  $q - 1$  columns coding the absence or presence of that level of the dimension in the stimulus. If the level is present, then the value is -1 or 1 as a function of which of the two stimuli contained that level, unless both do, in which case it is, also, 0.

### Author(s)

Kenneth Knoblauch

<span id="page-11-1"></span>

mlcm *Fit Conjoint Measurement Models by Maximum Likelihood*

## Description

Generic function mlcm uses different methods to fit the results of a conjoint measurement experiment using glm (Generalized Linear Model). The default method permits fitting the data with a choice of 3 different models. The formula method permits fitting the data with a parametric model.

#### Usage

```
mlcm(x, \ldots)## Default S3 method:
mlcm(x, model = "add", whichdim = NULL, lh = "probit",control = glm.contrib(maxit = 50000, epsilon = 1e-14), ...)
## S3 method for class 'formula'
mlcm(x, p, data,
model = "add", whichdim = NULL,
lnk = "probit", opt.meth = "BFGS",control = list(maxit = 50000, reltol = 1e-14), ...
```
## Arguments

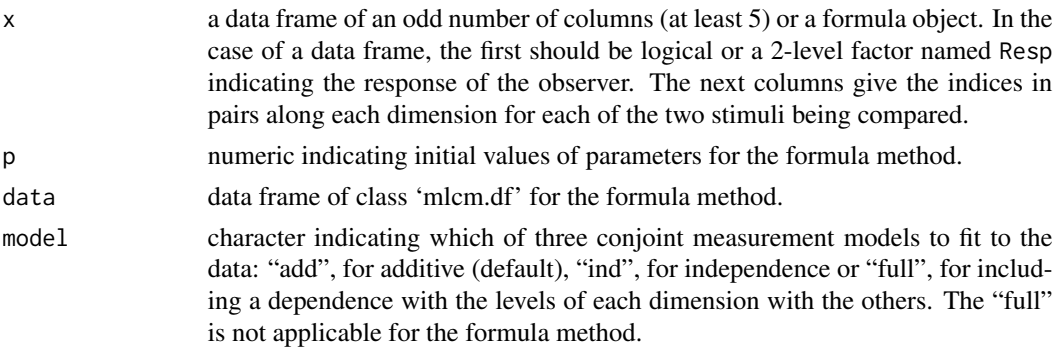

 $m$ lem  $13$ 

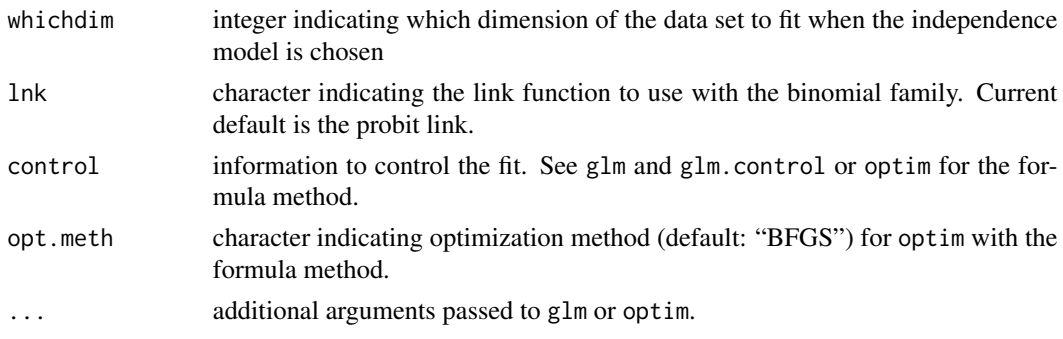

#### Details

,

In a conjoint measurement experiment, observers are presented with pairs of stimuli that vary along 2 or more dimensions. The observer's task is to choose which stimulus of the pair is greater along one of the dimensions. Over a large number of trials, mlcm estimates numbers,

$$
\psi_1, ..., \psi_p, \psi'_1, ..., \psi'_q, ...
$$

by maximum likelihood using glm that best predict the observer's judgments.

The function permits the estimation of 3 different models, independent, additive (the default) and full, by specifying the model argument. The independent model fits the data along only 1 dimension, specified by the whichdim argument. The additive model fits all dimensions with each fixed at 0 at the lowest level on each dimension. Thus, if there are  $n$  dimensions each with  $p_i$  levels, mlcm estimates  $\sum p_i - n$  coefficients.

Specifying the full model will fit a saturated model in which an estimate will be made for each combination of the scale values except the lowest (0 on all scales). This option, now, allows any number of dimensions to be fit.

#### Value

a list of class 'mlcm' that will include some of the following components depending on whether the default or formual method is used:

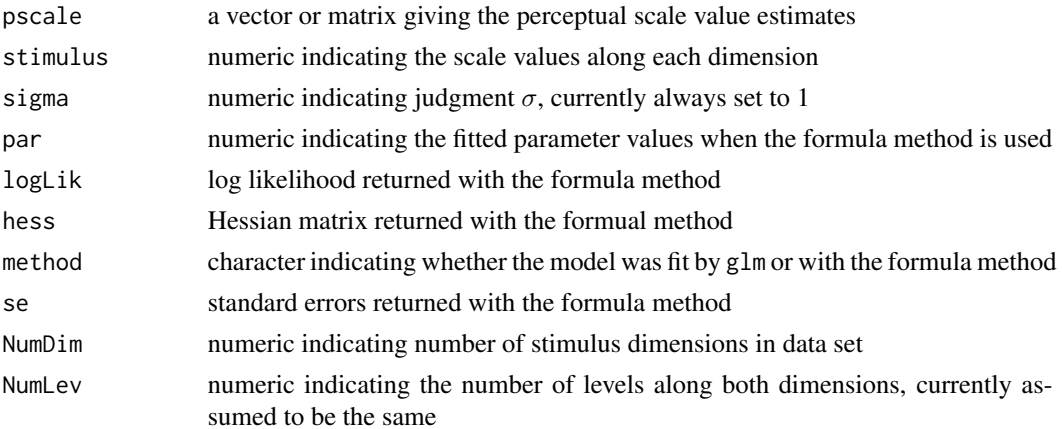

<span id="page-13-0"></span>14 mlcm

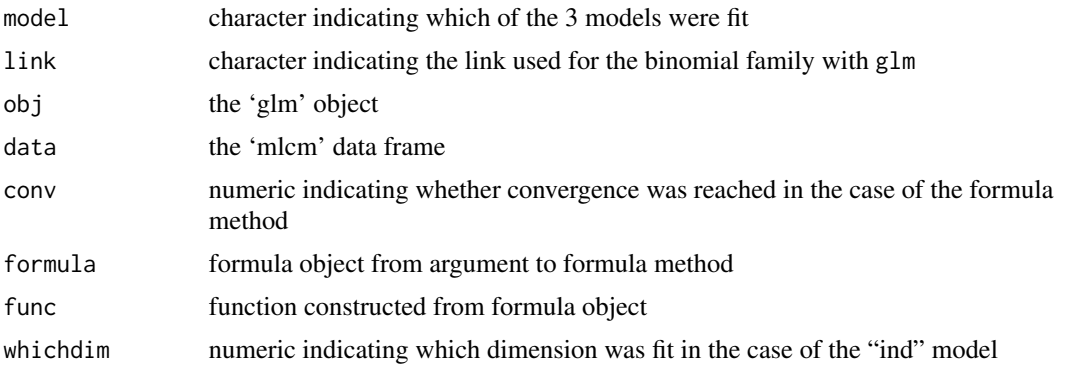

#### Author(s)

Ken Knoblauch

## References

Luce, R. D., and Tukey, J. W. (1964). Simultaneous conjoint measurement. *Journal of Mathematical Psychology*, 1, 1–27.

Krantz, D. H., Luce, R. D., Suppes, P., and Tversky, A. (1971). *Foundations of Measurement, Vol. 1: Additive and Polynomial Representations*. New York: Academic Press.

Ho, Y. H., Landy. M. S. and Maloney, L. T. (2008). Conjoint measurement of gloss and surface texture. *Psychological Science*, 19, 196–204.

#### See Also

[glm](#page-0-0)

```
# Additive model
bg.add <- mlcm(BumpyGlossy)
plot(bg.add, type = "b")
# Independence model for Bumpiness
bg.ind \leq mlcm(BumpyGlossy, model = "ind", whichdim = 2)
anova(bg.ind, bg.add, test = "Chisq")
# Full model
bg.full <- mlcm(BumpyGlossy, model = "full")
anova(bg.add, bg.full, test = "Chisq")
opar \leq par(mfrow = c(1, 2), pty = "s")
# Compare additive and full model graphically
plot(bg.full, standard.scale = TRUE, type = "b",
lty = 2, ylim = c(0, 1.05),
```

```
xlab = "Gloss Level",
ylab = "Bumpiness Model Estimates")
# additive prediction
bg.pr <- with(bg.add, outer(pscale[, 1], pscale[, 2], "+"))
# predictions are same for arbitrary scaling,
# so we adjust additive predictions to best fit
# those from the full model by a scale factor.
cf <- coef(lm(as.vector(bg.full$pscale/bg.full$pscale[5, 5]) ~
as.vector(bg.pr) - 1)matplot(cf * bg.pr, type = "b", add = TRUE, lty = 1)
#### Now make image of residuals between 2 models
bg.full.sc <- bg.full$pscale/bg.full$pscale[5, 5]
bg.add.adj \leq cf \star bg.pr
bg.res \leq (bg.add.adj - bg.full.sc) + 0.5
image(1:5, 1:5, bg.res,
col = grey.colors(100, min(bg.res), max(bg.res)),
xlab = "Gloss Level", ylab = "Bumpiness Level"
)
#### Example with formula
# additive model
bg.frm <- mlcm(~ p[1] * (x - 1)^{p[2]} + p[3] * (y - 1)^{p[4]},p = c(0.1, 1.3, 1.6, 0.8), data = BumpyGlossy)
summary(bg.frm)
# independence model
bg.frm1 <- mlcm(\sim p[1] \star (x - 1)\gammap[2], p = c(1.6, 0.8),
data = BumpyGlossy, model = "ind", whichdim = 2)
summary(bg.frm1)
### Test additive against independent fits
ddev \leftarrow -2 \times (\text{logLik}(bg.frm1) - \text{logLik}(bg.frm))df <- attr(logLik(bg.frm), "df") - attr(logLik(bg.frm1), "df")
pchisq(as.vector(ddev), df, lower = FALSE)
# Compare additive power law and nonparametric models
xx \le - seq(1, 5, len = 100)
par(mfrow = c(1, 1))plot(bg.add, pch = 21, bg = c("red", "blue"))lines(xx, predict(bg.frm, newdata = xx)[seq_along(xx)]lines(xx, predict(bg.frm, newdata = xx)[-seq_along(xx)])
AIC(bg.frm, bg.add)
par(opar)
#### Analysis of 3-way MLCM data set
# additive model
T.mlcm <- mlcm(Texture)
summary(T.mlcm)
plot(T.mlcm, type = "b")
# independent models
lapply(seq(1, 3), function(wh){
m0 <- mlcm(Texture, model = "ind", which = wh)
```

```
anova(m0, T.mlcm, test = "Chisq")
})
# Deviance differences for 2-way interactions vs 2-way additive models
mlcm(Texture[, -c(4, 5)])$obj$deviance -
mlcm(Texture[, -c(4, 5)], model = "full")$obj$deviance
mlcm(Texture[, -c(2, 3)])$obj$deviance -
mlcm(Texture[, -c(2, 3)], model = "full")$obj$deviance
mlcm(Texture[, -c(6, 7)])$obj$deviance -
mlcm(Texture[, -c(6, 7)], model = "full")$obj$deviance
# deviance differences for 3-way interaction tested against 3 2-way interactions
T3way.mlcm <- mlcm(Texture, model = "full")
## construct model matrix from 3 2-way interactions
T3_2way.mf <- cbind(model.frame(mlcm(Texture[, -c(4, 5)], model = "full")$obj),
model.matrix(mlcm(Texture[, -c(2, 3)], model = "full")$obj),
model.matrix(mlcm(Texture[, -c(6, 7)], model = "full")$obj)
)
T3_2way.mlcm <- glm(Resp ~ . + 0, family = binomial(probit), data = T3_2way.mf)
Chi2 <- T3_2way.mlcm$deviance - T3way.mlcm$obj$deviance
degfr <- T3_2way.mlcm$df.residual - T3way.mlcm$obj$df.residual
pchisq(Chi2, degfr, lower.tail = FALSE)
```
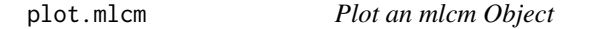

## **Description**

Plots the conjoint measurement scale(s) as a function of stimulus level.

## Usage

```
## S3 method for class 'mlcm'
plot(x, standard-scale = FALSE, transpose = FALSE, SD-scale = FALSE, ...)## S3 method for class 'mlcm'
lines(x, standard.scale = FALSE, transpose = FALSE, SD.scale = FALSE, ...)
## S3 method for class 'mlcm'
points(x, standard-scale = FALSE, transpose = FALSE, SD-scale = FALSE, ...)
```
## Arguments

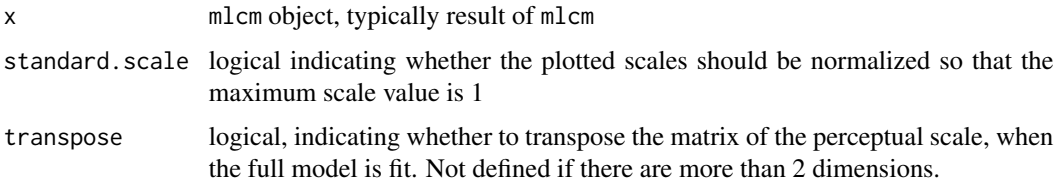

<span id="page-16-0"></span>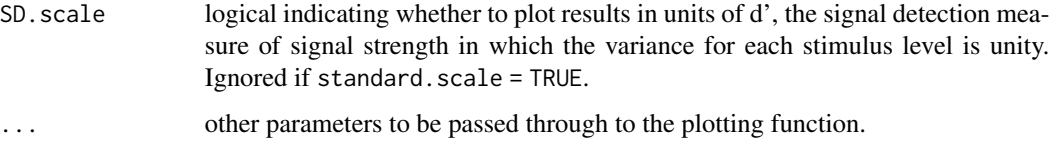

## Details

These functions use matplot, matlines and matpoints so their help page should be examined for information on additional parameters that can be specified.

## Author(s)

Kenneth Knoblauch

## See Also

[matplot](#page-0-0)

## Examples

```
plot(mlcm(BumpyGlossy), type = "b")
bg.full <- mlcm(BumpyGlossy, model = "full")
opar \leq par(mfrow = c(1, 2), pty = "s")
plot(bg.full, type = "b",
xlab = "Gloss Level",
ylab = "Bumpiness Model Estimates")
plot(bg.full, transpose = TRUE, type = "b",
xlab = "Bumpiness Level",
ylab = "Glossiness Model Estimates")
par(opar)
```
plot.mlcm.df *Create Conjoint Proportion Plot from mlcm.df Object*

#### Description

Creates a conjoint proportions plot as in Ho et al. (2008) in which the proportion of responses of one type are indicated as a function of the stimulus pairs used in the experiment.

#### Usage

```
## S3 method for class 'mlcm.df'
plot(x, \text{clr} = NULL, ...)
```
## <span id="page-17-0"></span>Arguments

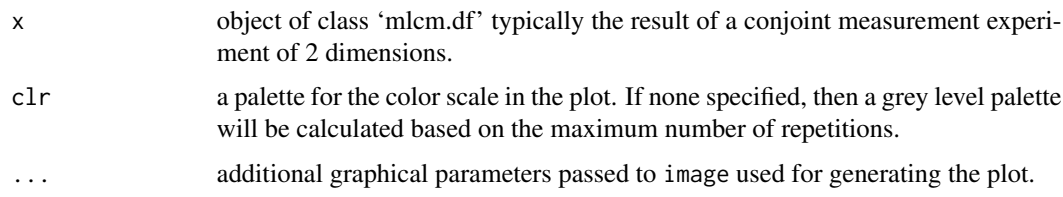

## Details

The input should be a data frame of class 'mlcm.df' that contains 5 columns. The first column contains the responses of the observer. The next two correspond to the indices of the stimuli along the first dimensions and the last two the indices of the two stimuli along the second dimension. The plot shows a color-coded (grey-level by default) map of the proportion of responses for each combination of indices in one stimulus with respect to the combinations of the indices in the other. There should be several replications of each pairing for the plot to make some sense.

## Value

Currently, nothing is returned. Used for its side-effect of producing a plot.

#### Note

Will not work on experiments using more than 2 dimensions.

#### Author(s)

Ken Knoblauch

## References

Ho, Y. H., Landy. M. S. and Maloney, L. T. (2008). Conjoint measurement of gloss and surface texture. *Psychological Science*, 19, 196–204.

## See Also

[image](#page-0-0)

```
data(BumpyGlossy)
plot(BumpyGlossy,
xlab = expression(paste("Surface ", S[ij],
" Gloss Level (i) and Bump level (j)")),
ylab = expression(paste("Surface ", S[kl],
 Gloss Level (k) and Bump level (l)"))
)
```
<span id="page-18-0"></span>

## Description

Predict values based on conjoint measurment scale fit.

## Usage

```
## S3 method for class 'mlcm'
predict(object, newdata = NULL, type = "link", ...)
```
## Arguments

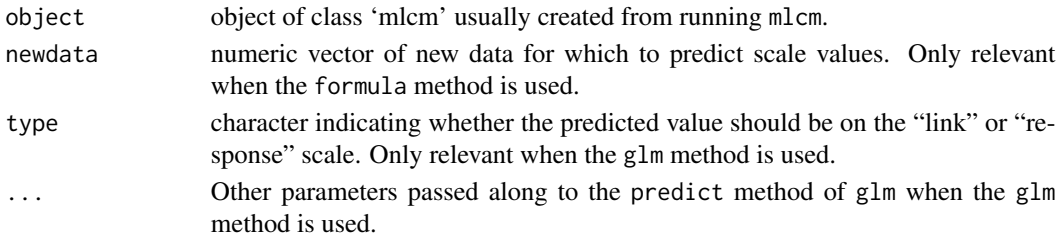

## Details

For data sets fit with the glm method, the predicted values are returned either on the "link" or "response" scale. For the formula method, predicted values are returned on the "link" scale. The "newdata" argument is there for this case.

#### Value

Numeric vector of predicted values.

#### Author(s)

Kenneth Knoblauch

## See Also

[mlcm](#page-11-1), [fitted.mlcm](#page-8-1)

```
bg.add <- mlcm(BumpyGlossy)
bg.frm <- mlcm(\sim p[1] * (x - 1)^p[2] + p[3] * (y - 1)^p[4],
p = c(0.1, 1.3, 1.6, 0.8), data = Bumpglossy)xx < - seq(1, 5, len = 100)
plot(bg.add)
lines(xx, predict(bg.frm, newdata = xx)[seq_along(xx)])
lines(xx, predict(bg.frm, newdata = xx)[-seq_along(xx)])
```
<span id="page-19-0"></span>

## Description

Method functions for mlcm and summary.glm objects.

## Usage

```
## S3 method for class 'mlcm'
summary(object, digits = max(3, getOption("digits") - 4), ...)
## S3 method for class 'summary.mlcm'
print(x, digits = max(3, getOption("digits") - 4), ...)
```
## Arguments

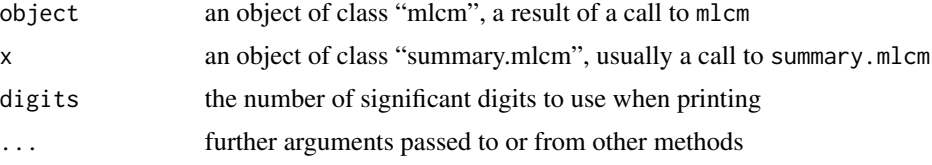

## Details

Displays summary information from a "mlcm" object.

## Value

A list of 5 elements

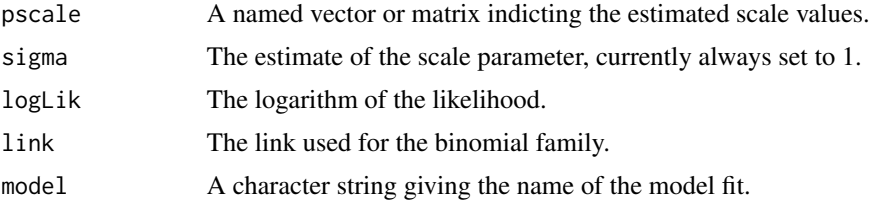

Normally, print.summary.mlcm is not meant to be called directly by the user.

## Author(s)

Kenneth Knoblauch

## References

Ho, Y. H., Landy. M. S. and Maloney, L. T. (2008). Conjoint measurement of gloss and surface texture. *Psychological Science*, 19, 196–204.

#### <span id="page-20-0"></span>Texture 21

#### See Also

[mlcm](#page-11-1)

#### Examples

summary(mlcm(BumpyGlossy))

Texture *Three-way Conjoint Measurement Data for Texture Regularity.*

## Description

Data from one subject, S1, for a 3-way MLCM experiment in which the element spacing, element size and inter-element jitter of dot patterns were systematically varied. Pairs of stimuli were presented with the 3 attributes varied independently, and the subject judged which of the pair appeared more regular.

## Usage

data("Texture")

## Format

A data frame with 4140 observations on the following 7 variables.

- Resp a numeric vector taking values 0/1 depending on whether the subject chose the first or second stimulus as more regular.
- S1 a numeric vector indicating which of 3 levels of average element spacing for the first stimulus.
- S2 a numeric vector indicating which of 3 levels of average element spacing for the second stimulus.
- Z1 a numeric vector indicating which of 3 levels of element size for the first stimulus.
- Z2 a numeric vector indicating which of 3 levels of element size for the second stimulus.
- J1 a numeric vector indicating which of 5 levels of element jitter for the first stimulus.
- J2 a numeric vector indicating which of 5 levels of element jitter for the second stimulus.

#### Details

The authors describe the data sets as follows. Each participant completed 4140 experimental trials, as shown in the 4140 rows: Column 1: response value. 0: participant chose stimulus 1 of a pair as more regular. 1: participant chose stimulus 2 as more regular. Column 2: element spacing level  $(1–3)$  for stimulus 1. Column 3: element spacing level  $(1–3)$  for stimulus 2. Column 4: element size level (1–3) for stimulus 1. Column 5: element size level (1–3) for stimulus 2. Column 6: element jitter level (1–5) for stimulus 1. Column 7: element jitter level (1–5) for stimulus 2. Note, the trial order was randomized during the experiment.

Additional data files for the other 5 participants in the study can be found in csv format files at doi: [10.1371/journal.pcbi.1008802.](https://doi.org/10.1371/journal.pcbi.1008802) With respect to the original file, the current data set was modified to include column names.

A fuller analysis of this data set can be found in the examples at [mlcm](#page-11-1).

## Source

Sun H.-C., St-Amand D., Baker C. L. Jr, Kingdom F. A. A. (2021), Visual perception of texture regularity: Conjoint measurements and a wavelet response-distribution model. *PLoS Computational Biology* 17(10), e1008802. doi: [10.1371/journal.pcbi.1008802.](https://doi.org/10.1371/journal.pcbi.1008802)

## References

Knoblauch K., Maloney L. T. (2012) Modeling Psychophysical Data in R, Springer Science \& Business Media, doi: [10.1007/9781461444756.](https://doi.org/10.1007/978-1-4614-4475-6)

```
data(Texture)
# additive model fit
Texture.mlcm <- mlcm(Texture)
summary(Texture.mlcm)
plot(Texture.mlcm, type = "b")
```
# <span id="page-22-0"></span>Index

∗ datagen boot.mlcm, [7](#page-6-0) ∗ datasets BumpyGlossy, [8](#page-7-0) Texture, [21](#page-20-0) ∗ hplot binom.diagnostics, [5](#page-4-0) plot.mlcm, [16](#page-15-0) plot.mlcm.df, [17](#page-16-0) ∗ manip as.mlcm.df, [5](#page-4-0) make.wide, [11](#page-10-0) ∗ methods anova.mlcm, [3](#page-2-0) fitted.mlcm, [9](#page-8-0) predict.mlcm, [19](#page-18-0) summary.mlcm, [20](#page-19-0) ∗ misc boot.mlcm, [7](#page-6-0) ∗ models anova.mlcm, [3](#page-2-0) binom.diagnostics, [5](#page-4-0) logLik.mlcm, [10](#page-9-0) mlcm, [12](#page-11-0) MLCM-package, [2](#page-1-0) ∗ package MLCM-package, [2](#page-1-0) ∗ print summary.mlcm, [20](#page-19-0) ∗ regression logLik.mlcm, [10](#page-9-0) mlcm, [12](#page-11-0) anova, *[4](#page-3-0)* anova.glm, *[4](#page-3-0)* anova.mlcm, [3](#page-2-0) as.mlcm.df, [5](#page-4-0) binom.diagnostics, [5](#page-4-0) boot.mlcm, [7](#page-6-0)

BumpyGlossy, [8](#page-7-0) fitted.mlcm, [9,](#page-8-0) *[19](#page-18-0)* glm, *[3,](#page-2-0) [4](#page-3-0)*, *[14](#page-13-0)* GlossyBumpy *(*BumpyGlossy*)*, [8](#page-7-0) hist, *[6](#page-5-0)* image, *[18](#page-17-0)* lines.mlcm *(*plot.mlcm*)*, [16](#page-15-0) logLik, *[10,](#page-9-0) [11](#page-10-0)* logLik.mlcm, [10](#page-9-0) make.wide, [11](#page-10-0) matplot, *[17](#page-16-0)* MLCM *(*MLCM-package*)*, [2](#page-1-0) mlcm, *[5](#page-4-0)*, *[7,](#page-6-0) [8](#page-7-0)*, *[10](#page-9-0)*, [12,](#page-11-0) *[19](#page-18-0)*, *[21](#page-20-0)* MLCM-package, [2](#page-1-0) plot.mlcm, [16](#page-15-0) plot.mlcm.df, [17](#page-16-0) plot.mlcm.diag *(*binom.diagnostics*)*, [5](#page-4-0) points.mlcm *(*plot.mlcm*)*, [16](#page-15-0) predict.mlcm, [19](#page-18-0) print.mlcm *(*mlcm*)*, [12](#page-11-0) print.summary.mlcm *(*summary.mlcm*)*, [20](#page-19-0) residuals.glm, *[6](#page-5-0)* stat.anova, *[4](#page-3-0)* summary.mlcm, [20](#page-19-0) Texture, [21](#page-20-0)